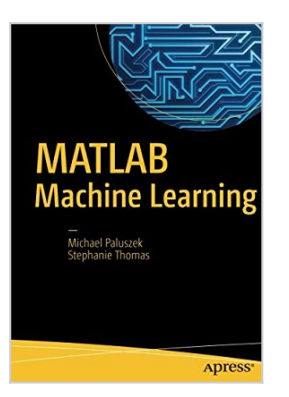

# **MATLAB Machine Learning**

By Michael Paluszek, Stephanie Thomas

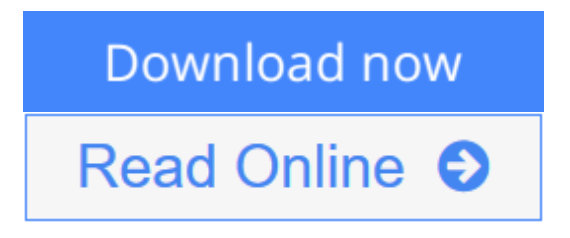

**MATLAB Machine Learning** By Michael Paluszek, Stephanie Thomas

This book is a comprehensive guide to machine learning with worked examples in MATLAB. It starts with an overview of the history of Artificial Intelligence and automatic control and how the field of machine learning grew from these. It provides descriptions of all major areas in machine learning.

The book reviews commercially available packages for machine learning and shows how they fit into the field. The book then shows how MATLAB can be used to solve machine learning problems and how MATLAB graphics can enhance the programmer's understanding of the results and help users of their software grasp the results.

Machine Learning can be very mathematical. The mathematics for each area is introduced in a clear and concise form so that even casual readers can understand the math. Readers from all areas of engineering will see connections to what they know and will learn new technology.

The book then provides complete solutions in MATLAB for several important problems in machine learning including face identification, autonomous driving, and data classification. Full source code is provided for all of the examples and applications in the book.

### **What you'll learn:**

- An overview of the field of machine learning
- Commercial and open source packages in MATLAB
- How to use MATLAB for programming and building machine learning applications
- MATLAB graphics for machine learning
- Practical real world examples in MATLAB for major applications of machine learning in big data

**Who is this book for:**

The primary audiences are engineers and engineering students wanting a comprehensive and practical introduction to machine learning.

**[Download](http://mbooknom.men/go/best.php?id=1484222490)** [MATLAB Machine Learning ...pdf](http://mbooknom.men/go/best.php?id=1484222490)

**[Read Online](http://mbooknom.men/go/best.php?id=1484222490)** [MATLAB Machine Learning ...pdf](http://mbooknom.men/go/best.php?id=1484222490)

## **MATLAB Machine Learning**

By Michael Paluszek, Stephanie Thomas

## **MATLAB Machine Learning** By Michael Paluszek, Stephanie Thomas

This book is a comprehensive guide to machine learning with worked examples in MATLAB. It starts with an overview of the history of Artificial Intelligence and automatic control and how the field of machine learning grew from these. It provides descriptions of all major areas in machine learning.

The book reviews commercially available packages for machine learning and shows how they fit into the field. The book then shows how MATLAB can be used to solve machine learning problems and how MATLAB graphics can enhance the programmer's understanding of the results and help users of their software grasp the results.

Machine Learning can be very mathematical. The mathematics for each area is introduced in a clear and concise form so that even casual readers can understand the math. Readers from all areas of engineering will see connections to what they know and will learn new technology.

The book then provides complete solutions in MATLAB for several important problems in machine learning including face identification, autonomous driving, and data classification. Full source code is provided for all of the examples and applications in the book.

### **What you'll learn:**

- An overview of the field of machine learning
- Commercial and open source packages in MATLAB
- How to use MATLAB for programming and building machine learning applications
- MATLAB graphics for machine learning
- Practical real world examples in MATLAB for major applications of machine learning in big data

#### **Who is this book for:**

The primary audiences are engineers and engineering students wanting a comprehensive and practical introduction to machine learning.

### **MATLAB Machine Learning By Michael Paluszek, Stephanie Thomas Bibliography**

- $\bullet$  Rank: #515208 in Books
- Brand: Ingramcontent
- Published on: 2016-12-29
- Released on: 2016-12-29
- Original language: English
- Number of items: 1
- Dimensions: 10.00" h x .79" w x 7.01" l, .0 pounds
- Binding: Paperback
- 326 pages

**[Download](http://mbooknom.men/go/best.php?id=1484222490)** [MATLAB Machine Learning ...pdf](http://mbooknom.men/go/best.php?id=1484222490)

**[Read Online](http://mbooknom.men/go/best.php?id=1484222490)** [MATLAB Machine Learning ...pdf](http://mbooknom.men/go/best.php?id=1484222490)

## **Download and Read Free Online MATLAB Machine Learning By Michael Paluszek, Stephanie Thomas**

## **Editorial Review**

#### About the Author

**Michael Paluszek** is the co-author of *MATLAB Recipes* published by Apress. He is President of Princeton Satellite Systems, Inc. (PSS) in Plainsboro, New Jersey. Mr. Paluszek founded PSS in 1992 to provide aerospace consulting services. He used MATLAB to develop the control system and simulation for the Indostar-1 geosynschronous communications satellite, resulting in the launch of PSS' first commercial MATLAB toolbox, the Spacecraft Control Toolbox, in 1995. Since then he has developed toolboxes and software packages for aircraft, submarines, robotics, and fusion propulsion, resulting in PSS' current extensive product line. He is currently leading an Army research contract for precision attitude control of small satellites and working with the Princeton Plasma Physics Laboratory on a compact nuclear fusion reactor for energy generation and propulsion. Prior to founding PSS, Mr. Paluszek was an engineer at GE Astro Space in East Windsor, NJ. At GE he designed the Global Geospace Science Polar despun platform control system and led the design of the GPS IIR attitude control system, the Inmarsat-3 attitude control systems and the Mars Observer delta-V control system, leveraging MATLAB for control design. Mr. Paluszek also worked on the attitude determination system for the DMSP meteorological satellites. Mr. Paluszek flew communication satellites on over twelve satellite launches, including the GSTAR III recovery, the first transfer of a satellite to an operational orbit using electric thrusters. At Draper Laboratory Mr. Paluszek worked on the Space Shuttle, Space Station and submarine navigation. His Space Station work included designing of Control Moment Gyro based control systems for attitude control. Mr. Paluszek received his bachelors in Electrical Engineering, and master's and engineer's degrees in Aeronautics and Astronautics from the Massachusetts Institute of Technology. He is author of numerous papers and has over a dozen U.S. Patents.

**Stephanie Thomas** is the co-author of *MATLAB Recipes,* published by Apress. She received her bachelor's and master's degrees in Aeronautics and Astronautics from the Massachusetts Institute of Technology in 1999 and 2001. Ms. Thomas was introduced to PSS' Spacecraft Control Toolbox for MATLAB during a summer internship in 1996 and has been using MATLAB for aerospace analysis ever since. She built a simulation of a lunar transfer vehicle in C++, LunarPilot, during the same internship. In her nearly 20 years of MATLAB experience, she has developed many software tools including the Solar Sail Module for the Spacecraft Control Toolbox; a proximity satellite operations toolbox for the Air Force; collision monitoring Simulink blocks for the Prisma satellite mission; and launch vehicle analysis tools in MATLAB and Java, to name a few. She has developed novel methods for space situation assessment such as a numeric approach to assessing the general rendezvous problem between any two satellites implemented in both MATLAB and C++. Ms. Thomas has contributed to PSS' Attitude and Orbit Control textbook, featuring examples using the Spacecraft Control Toolbox, and written many software User's Guides. She has conducted SCT training for engineers from diverse locales such as Australia, Canada, Brazil, and Thailand and has performed MATLAB consulting for NASA, the Air Force, and the European Space Agency.

### **Users Review**

 $\lt$ 

**From reader reviews:**

#### **Galen Dent:**

Do you one of the book lovers? If so, do you ever feeling doubt while you are in the book store? Make an effort to pick one book that you find out the inside because don't ascertain book by its handle may doesn't work here is difficult job because you are afraid that the inside maybe not as fantastic as in the outside appear likes. Maybe you answer is usually MATLAB Machine Learning why because the excellent cover that make you consider regarding the content will not disappoint anyone. The inside or content is fantastic as the outside as well as cover. Your reading 6th sense will directly make suggestions to pick up this book.

#### **Bradley Loy:**

In this era globalization it is important to someone to find information. The information will make professionals understand the condition of the world. The healthiness of the world makes the information much easier to share. You can find a lot of recommendations to get information example: internet, newspaper, book, and soon. You can view that now, a lot of publisher that will print many kinds of book. The actual book that recommended to you personally is MATLAB Machine Learning this reserve consist a lot of the information from the condition of this world now. That book was represented how does the world has grown up. The language styles that writer require to explain it is easy to understand. The actual writer made some study when he makes this book. Honestly, that is why this book suited all of you.

#### **Steve Bennett:**

That e-book can make you to feel relax. This particular book MATLAB Machine Learning was vibrant and of course has pictures on there. As we know that book MATLAB Machine Learning has many kinds or type. Start from kids until youngsters. For example Naruto or Detective Conan you can read and think that you are the character on there. Therefore not at all of book tend to be make you bored, any it offers up you feel happy, fun and loosen up. Try to choose the best book to suit your needs and try to like reading this.

#### **Russell Carson:**

What is your hobby? Have you heard that question when you got students? We believe that that issue was given by teacher with their students. Many kinds of hobby, Everybody has different hobby. And you know that little person similar to reading or as looking at become their hobby. You must know that reading is very important in addition to book as to be the issue. Book is important thing to incorporate you knowledge, except your own personal teacher or lecturer. You see good news or update with regards to something by book. A substantial number of sorts of books that can you choose to use be your object. One of them is actually MATLAB Machine Learning.

## **Download and Read Online MATLAB Machine Learning By Michael Paluszek, Stephanie Thomas #T642AVJ5OHZ**

## **Read MATLAB Machine Learning By Michael Paluszek, Stephanie Thomas for online ebook**

MATLAB Machine Learning By Michael Paluszek, Stephanie Thomas Free PDF d0wnl0ad, audio books, books to read, good books to read, cheap books, good books, online books, books online, book reviews epub, read books online, books to read online, online library, greatbooks to read, PDF best books to read, top books to read MATLAB Machine Learning By Michael Paluszek, Stephanie Thomas books to read online.

## **Online MATLAB Machine Learning By Michael Paluszek, Stephanie Thomas ebook PDF download**

**MATLAB Machine Learning By Michael Paluszek, Stephanie Thomas Doc**

**MATLAB Machine Learning By Michael Paluszek, Stephanie Thomas Mobipocket**

**MATLAB Machine Learning By Michael Paluszek, Stephanie Thomas EPub**

**T642AVJ5OHZ: MATLAB Machine Learning By Michael Paluszek, Stephanie Thomas**